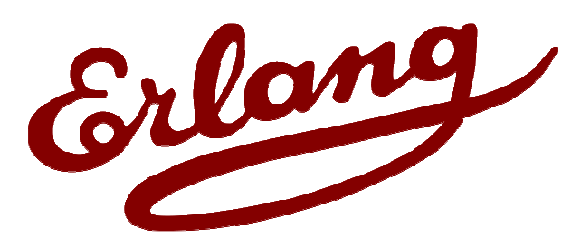

**Erlang Solutions Ltd.**

# **Onviso and Exago**

**Tracing and log analysis in multiple-node environments**

Ulf Wiger, Bartłomiej Puzoń, Atilla Erdődi Erlang Solutions Ltd

**Erlang Factory, London, 10 June 2010**

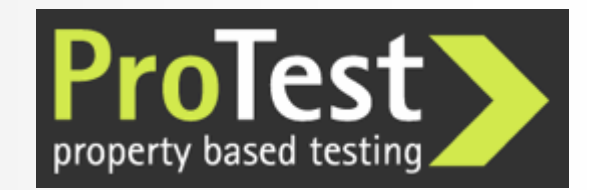

### 10,000 ft Perspective

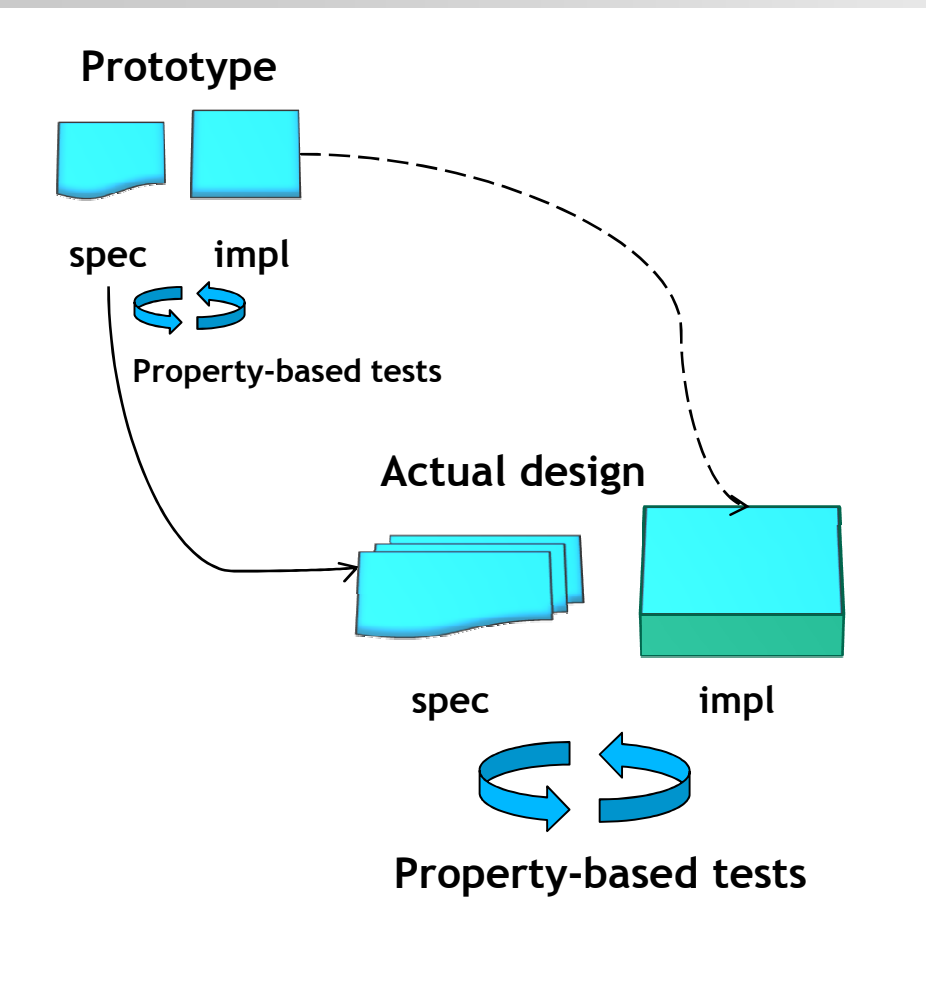

- Abstract properties are...
	- More portable
	- More stable
	- More versatile

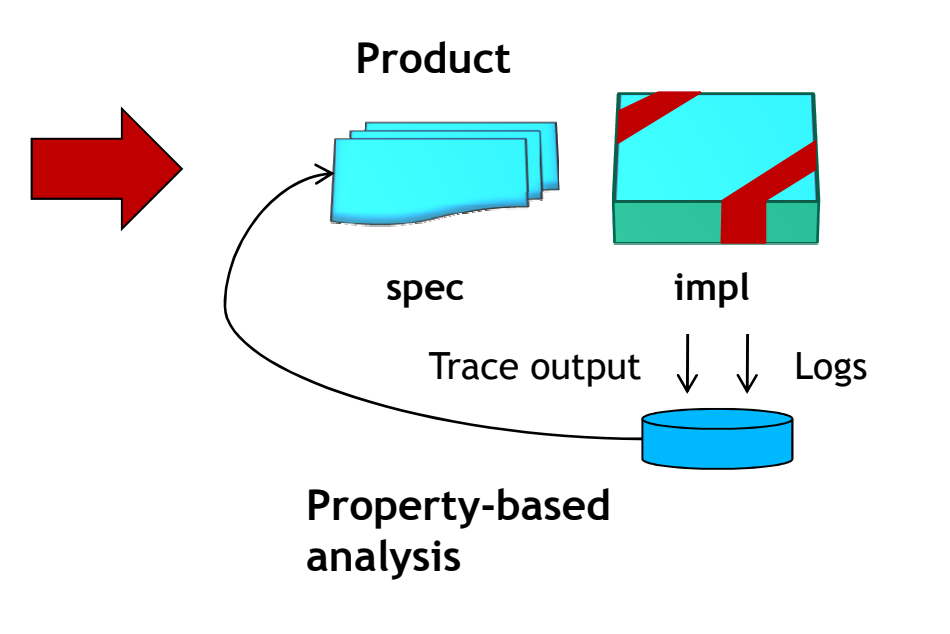

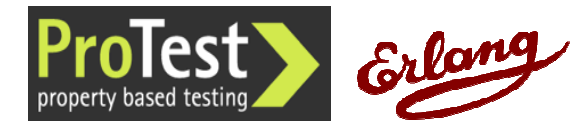

## The tracing and log analysis problem

The Protest project:

EU-funded research on Property-based Testing

Tracing and log analysis work package:

- How to conduct safe and efficient run-time trace analysis on distributed systems?
- How to do advanced post-mortem log analysis?(or indeed log analysis on running systems?)
- Eventually reuse high-level properties from testing

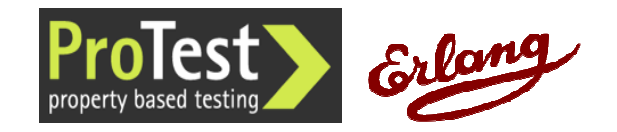

# Tracing support in Erlang

### • The trace() BIFs

- <u>– Liberator Angelski, politik artistik (</u> Low-level trace message generation
- Dynamic control using Match Specifications

### • The DBG application

- $-$  Command-line wrappers around the trace BIFs
- <del>– 2000 2000 2000 2000 2000</del> (Redbug, a dbg alternative made by Mats Cronqvist)
- • Observer, Trace Tool Builder, etop, et, pman
	- <u>– Liberator Angelski, politik artistik (</u> Various loosely connected utilities
- • Percept, eprof, cprof, fprof, instrument
	- <u>– Liberator Angelski, politik artistik (</u>  $-$  Profiling tools with different characteristics

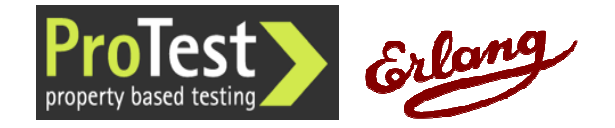

## Lots of functionality, Hard to Grep

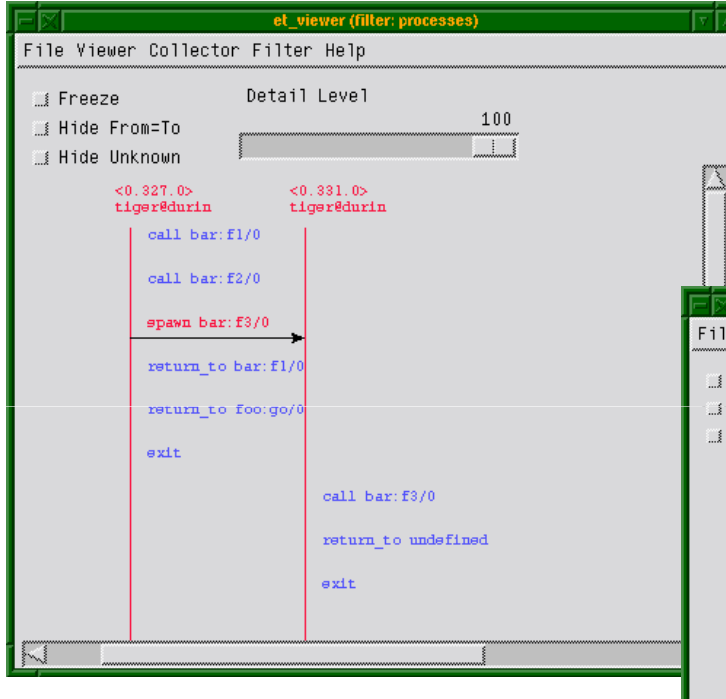

ttb:format("tiger@durin-ttb", [{handler, et}])(From Observer User's Guide)

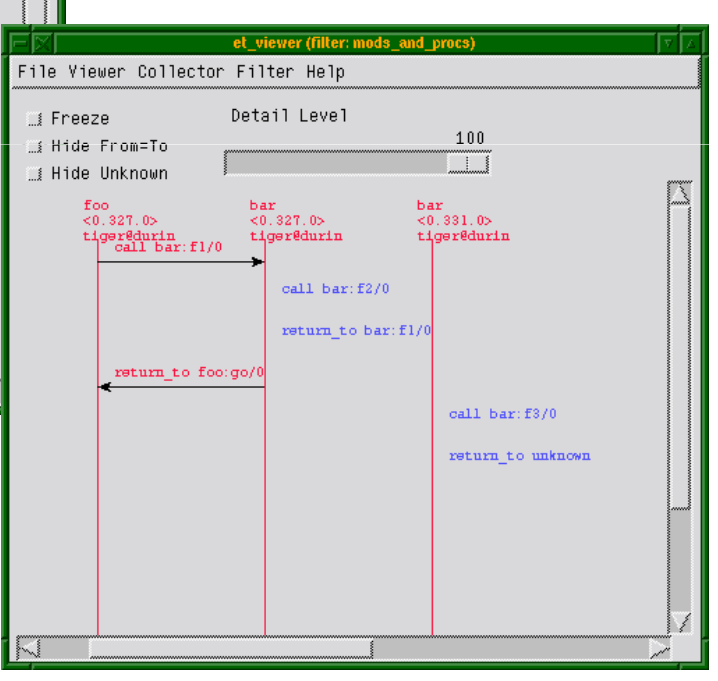

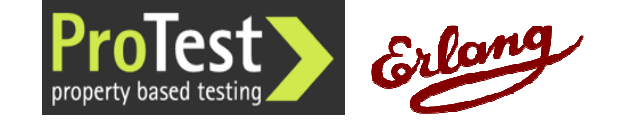

### Searching for the Sweet Spot

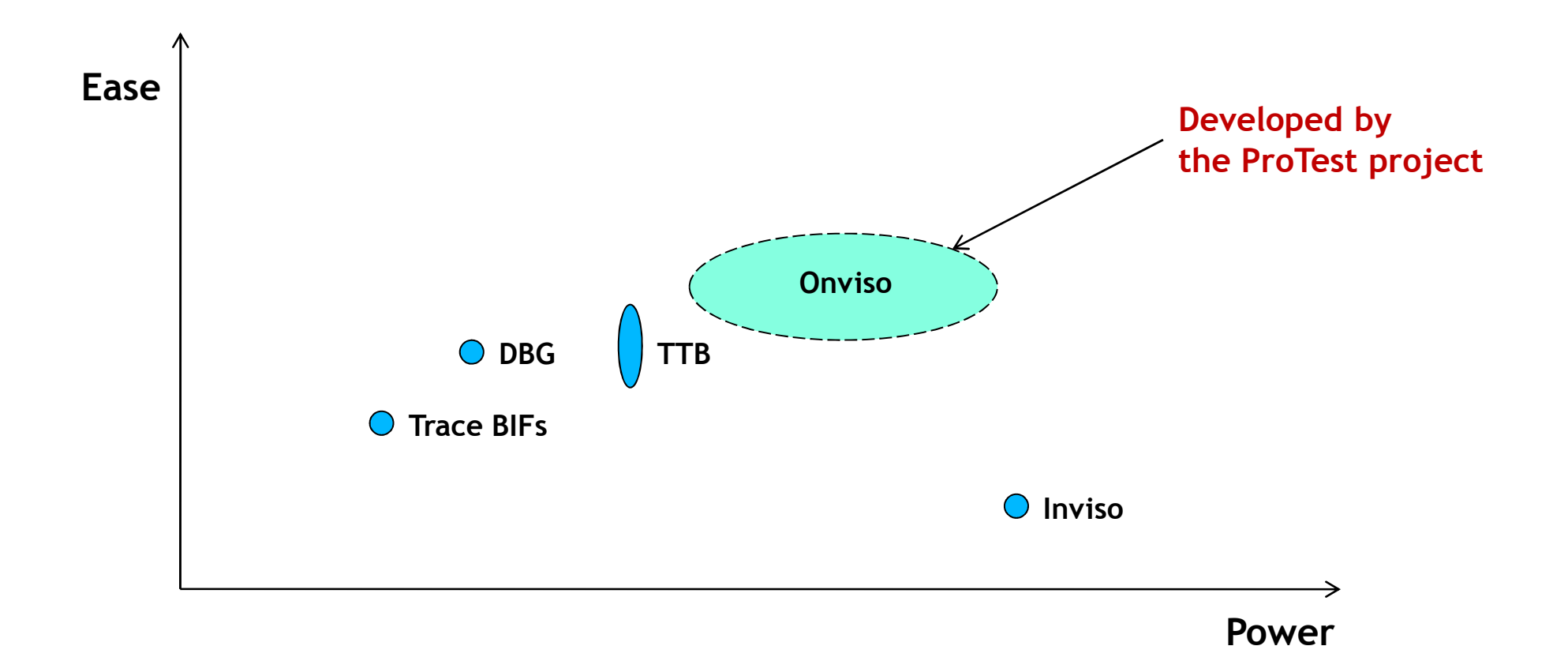

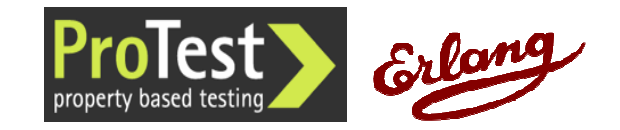

# Multi-node Tracing in OTP

#### •dbg

-  $dbg:n(Nodename)$  includes a node in the traced set

### • ttb

- $-$  ttb:tracer(Nodes, Options) sets up a multi-node trace
- ttb:stop([fetch]) fetches logs from traced nodes
- ttb:format(FileOrDir [,Options]) merges/processes the trace logs
- <u>– Liberator Angelski, politik artistik (</u> Meta-tracing, save config, run config, sequence trace support

#### •inviso

- Adds overload protection, heterogeneous tracing, return value matching, autostart, trace cases, ...
- Steep learning curve

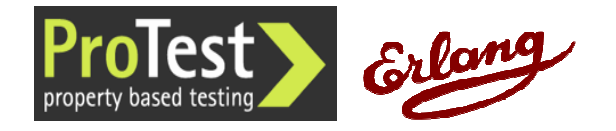

### Onviso*(means absolutely nothing)*

#### •User-friendly API to Inviso *(latin: "I inspect")*

- <u>– Liberator Angelski, politik artistik (</u>  $-$  Set up and run tracing using only two commands
- $-$  Shortcuts for commonly used trace patterns (inspired by Redbug)

### • Additional functionality

- Non-destructive merge of trace logs
- 
- Useful defaults for merging and overload protection<br>- Trace node automatically reconnects to restarting target nodes<br>- "cli", a wizard-like aide to defining trace cases<br>- Status: Work in Progress<br>- http://github.com/esl/
	-
- -

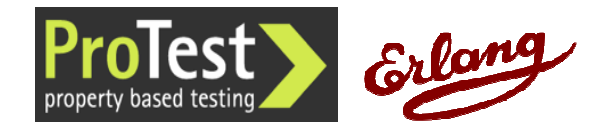

### Demo – Starting the Nodes

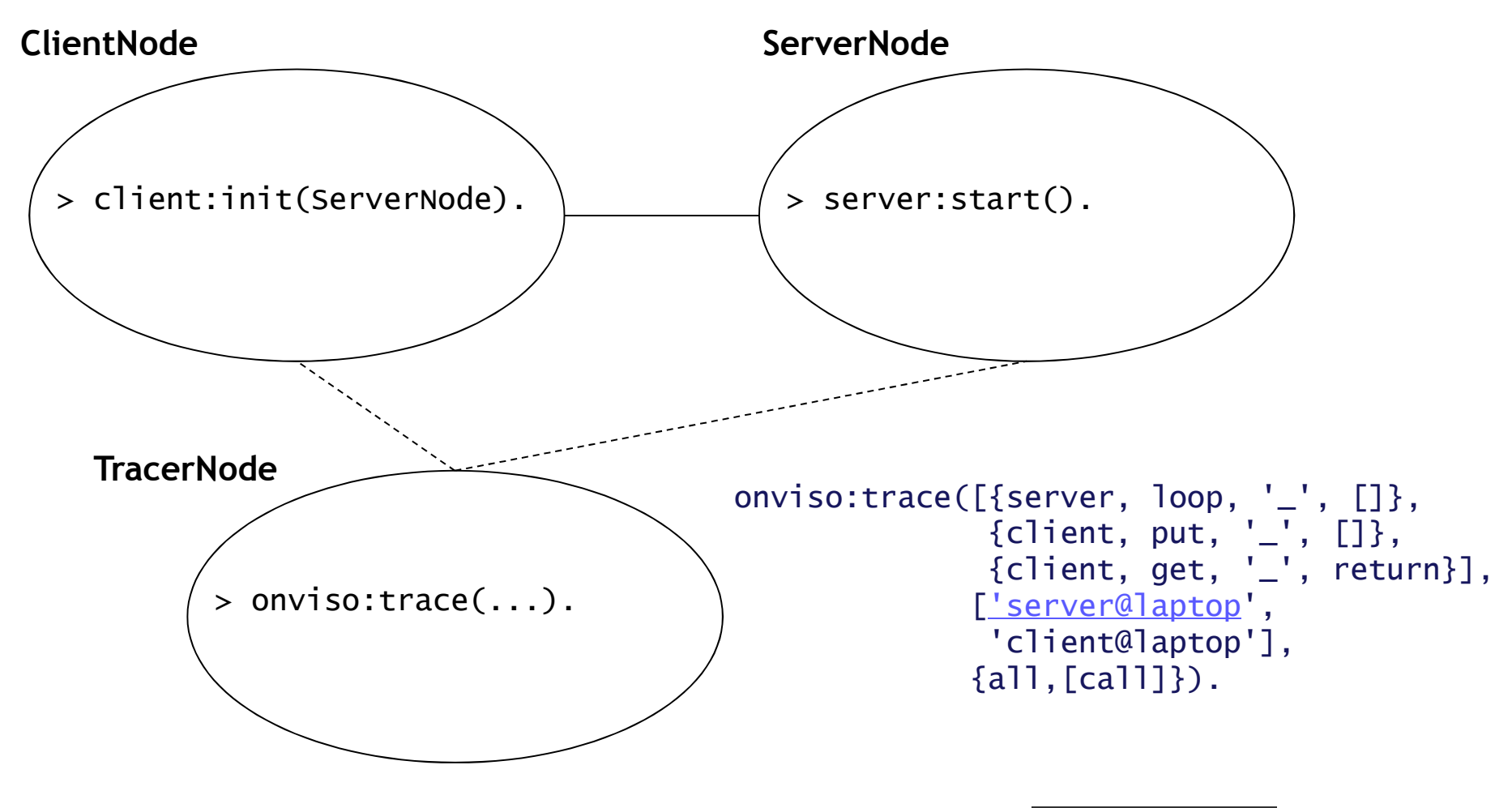

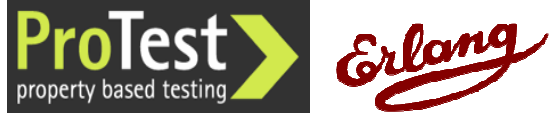

### Interrupting a Trace

• One of the nodes can be restarted:

client@laptop> init:restart().

client@laptop> client:init('server@laptop').

- • By default Onviso will reconnect and resume tracing on the client node.
- If the node restarts abruptly, some of the trace data may be lost (as the trace buffers might not be flushed to the files).
	- $-$  Inviso (and thus, Onviso) can handle incomplete trace logs.

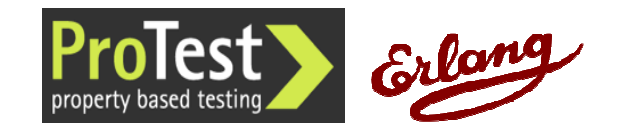

### Stopping a Trace

- Every trace call returns a trace reference identifier. This id can be used to stop or merge a trace
- > onviso:stop(Id).
- The traces are collected to files and distributed back to the Inviso control node

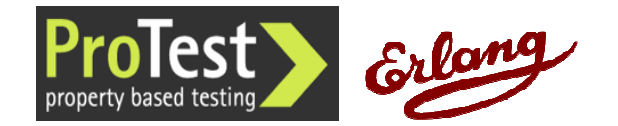

## Onviso Command line interface

- Example of a higher-level trace tool
- Help testers and support staff define and/or execute trace cases

(inviso@debian)6> cli:start().Onviso Demo GUI

========================================

> Main Menu---------------------------------------- 1) Add trace case 2) List/Run trace cases 3) Save configuration to file 4) Load configuration from file 5) Set the magic cookie6) Exit[Q] Choice [1-6] : 6

Exiting...ok

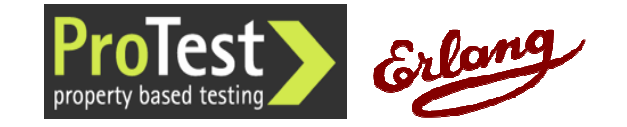

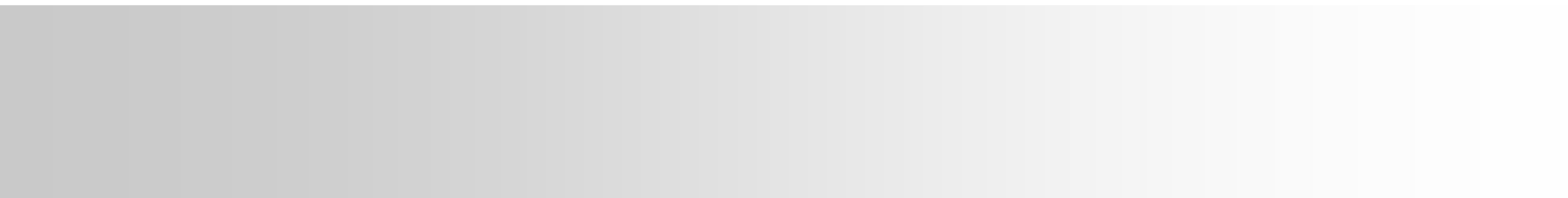

### εξαγω - Ancient Greek: "bring forth" **EXAGO**

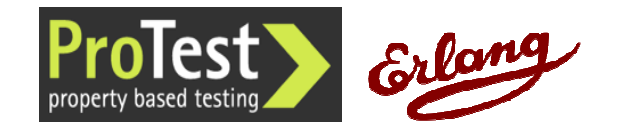

Copyright 2010 Erlang Solutions, Ltd

# A "log mining" Approach

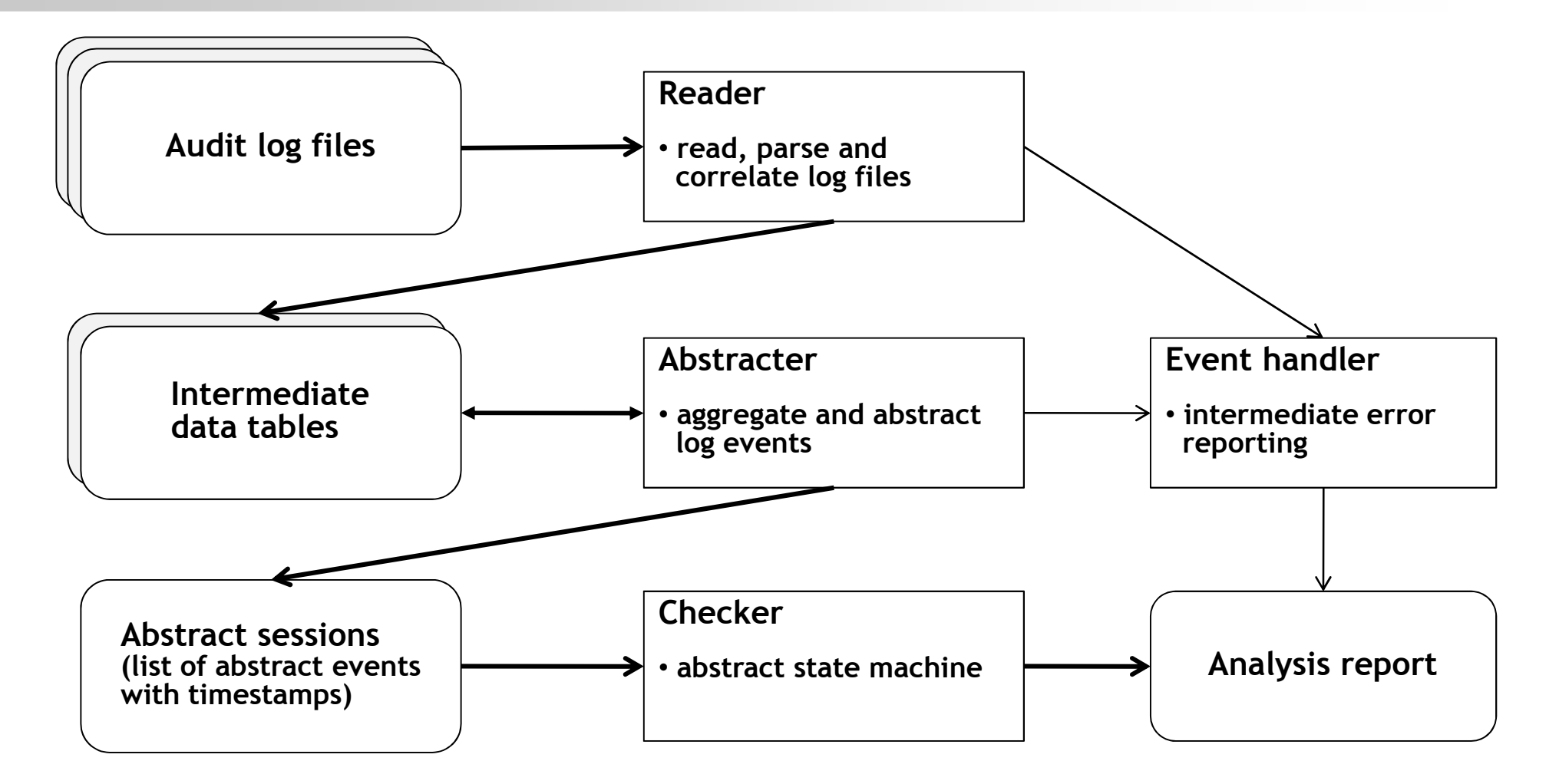

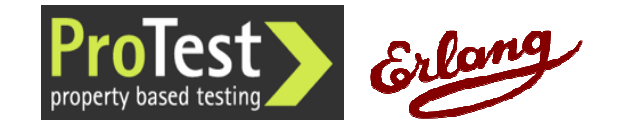

## Log Correlation Example

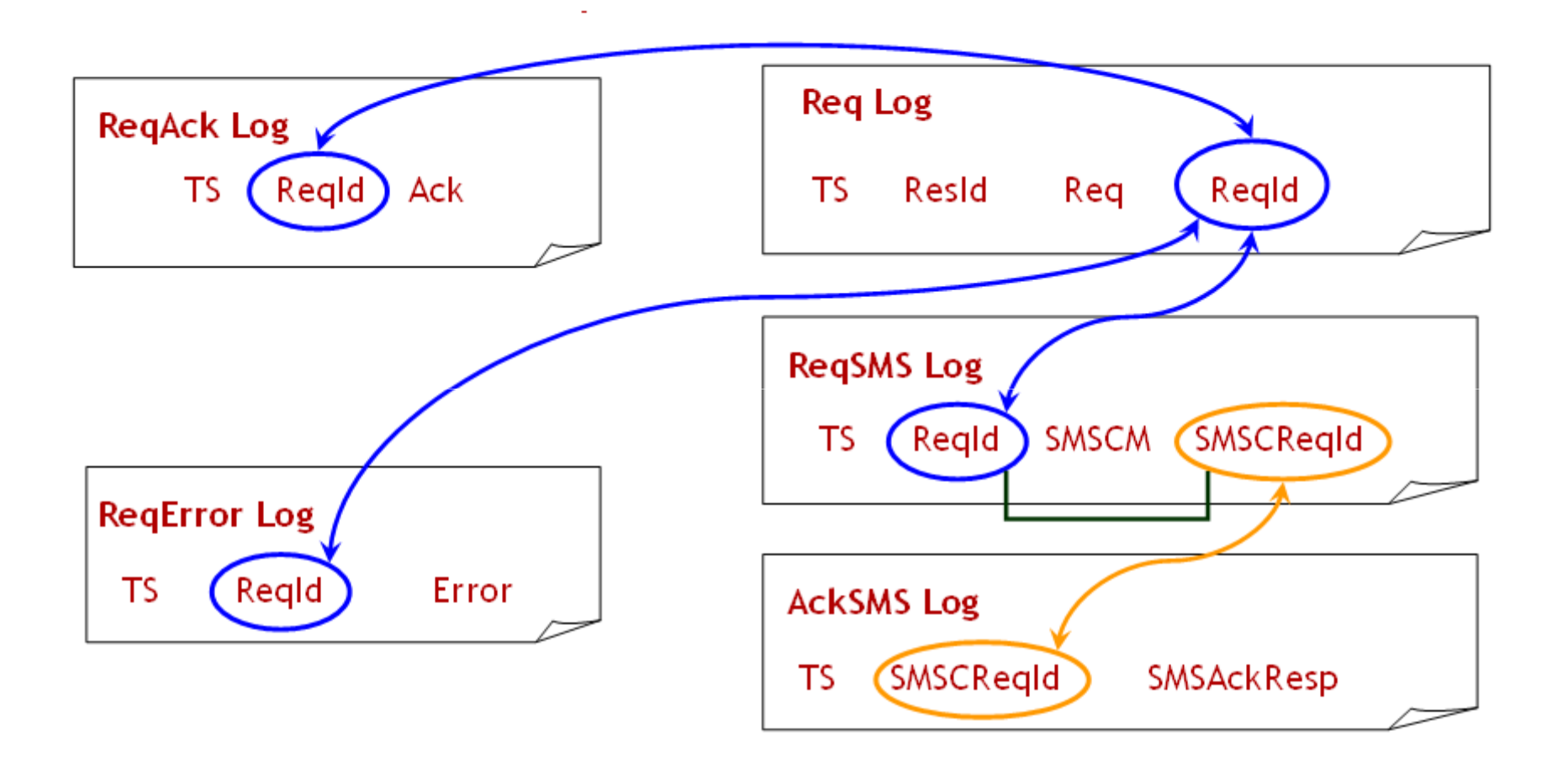

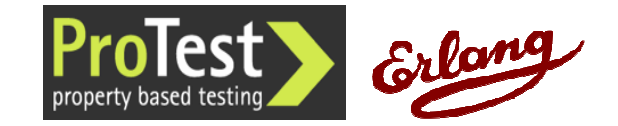

# Exago Status

- •http://github.com/esl/Exago
- Two case studies
	- – $-$  Finding bugs in a well-tested stable system
	- $\bot$  lising Exago in the early stages of develor Using Exago in the early stages of development
- •Need more case studies
- Work on scalability
- $\bullet$ Investigate applying QuickCheck's Temporal Relations

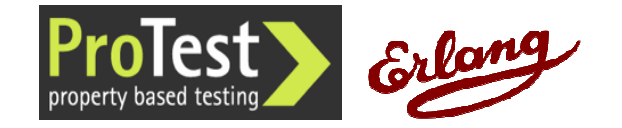

# Case Study: SMS Gateway

[{"2008-08-07\_05:34:10:862",mtcq\_sms\_billed}, {"2008-08-07\_05:34:15:864",timeout}, {"2008-08-07\_05:34:15:864",{mt\_sms\_del\_failed,{"timedout"}}},{"2008-08-07\_05:34:21:275",mt\_sms\_accepted}, {"2008-08-07\_05:34:29:010",mt\_sms\_del\_succ}]

- •Gateway times out, delivers a failure report to user
- SMSC finally reports successful delivery, gateway forwards it
- •User gets conflicting reports + could interfere with SMS retry
- 2 occurrences among 20,000 sessions in the log
	- <u>– Liberator Angelski, politik artistik (</u> Exago pilot duration: 2 days
	- $-$  System had been in production for two years...

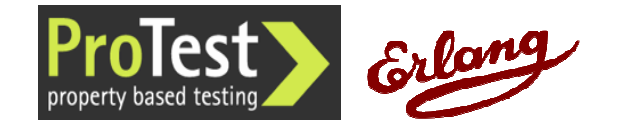

### Example

- • A simplified, ideal SMS Gateway System
	- http://github.com/esl/Exago/blob/master/apps/exago/test/etc\_example\_gen.erl
- $\bullet$ CSV log files are artificially generated

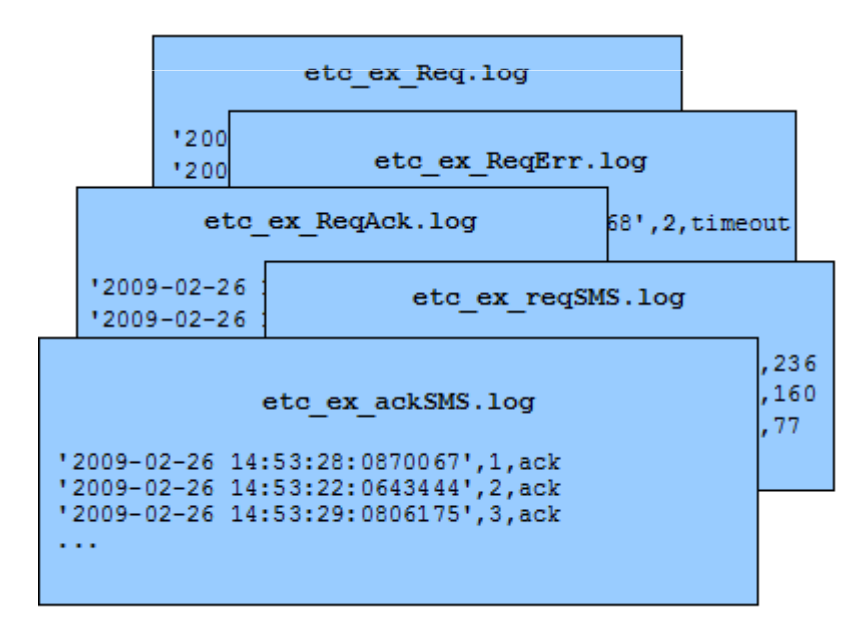

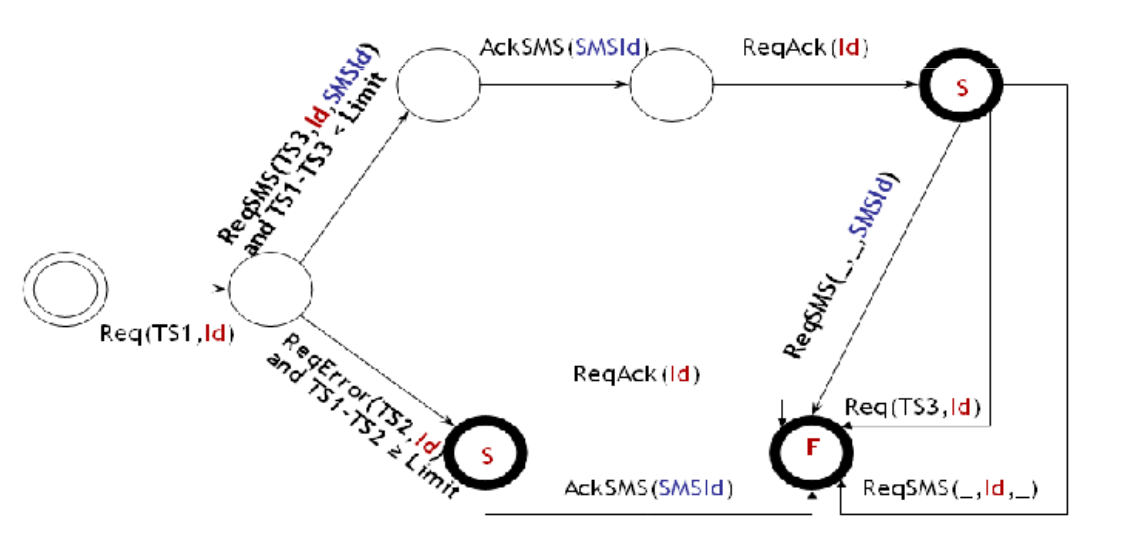

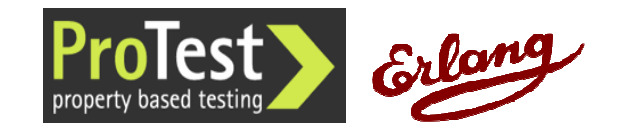

### **Parse and Resolve**

#### etc ex Reg.log

"2009-02-26 14:53:20:0000000',1 "2009-02-26 14:53:20:0268786",2 "2009-02-26 14:53:20:0531614',3 "2009-02-26 14:53:21:0009257',4  $\sim$   $\sim$   $\sim$ 

#### etc ex regSMS.log

etc ex RegAck.log

'2009-02-26 14:53:29:0204458',1,ack

'2009-02-26 14:53:22:0751754',3,ack

'2009-02-26 14:53:29:0823714',4,ack

"2009-02-26 14:53:28:0701625', 1, 1, 236 "2009-02-26 14:53:22:0520858', 3, 2, 160 "2009-02-26 14:53:29:0529183', 4, 3, 77

 $\sim 100$ 

 $\sim 100$ 

 $\sim 10$  .

#### etc ex ackSMS.log

'2009-02-26 14:53:28:0870067', 1, ack '2009-02-26 14:53:22:0643444', 2, ack '2009-02-26 14:53:29:0806175', 3, ack

#### etc ex ReqErr. log

'2009-02-26 14:57:46:0474168',2,timeout  $\sim$   $\sim$   $\sim$ 

### **Parse and Resolve**

#### etc ex Req.log

 $'2009-02-26$  14:53:20:0000000',1 "2009-02-26 14:53:20:0268786',2 "2009-02-26 14:53:20:0531614', 3 12009-02-26 14:53:21:0009257'.4  $\sim$  . .

#### etc ex RegAck.log

'2009-02-26 14:53:29:0204458',1,ack '2009-02-26 14:53:22:0751754', 3, ack '2009-02-26 14:53:29:0823714', 4, ack

 $\sim$   $\sim$ 

 $\sim$   $\sim$   $\sim$ 

 $\sim$   $\sim$   $\sim$ 

#### etc ex regSMS.log

'2009-02-26 14:53:28:0701625', 1, 1, 236 '2009-02-26 14:53:22:0520858', 3, 2, 160 '2009-02-26 14:53:29:0529183', 4, 3, 77

#### etc ex RegErr. log

'2009-02-26 14:57:46:0474168', 2, timeout  $\sim 100$ 

#### etc ex ackSMS.log

'2009-02-26 14:53:28:0870067', 1, ack '2009-02-26 14:53:22:0643444', 2, ack '2009-02-26 14:53:29:0806175', 3, ack

### Parse and Resolve

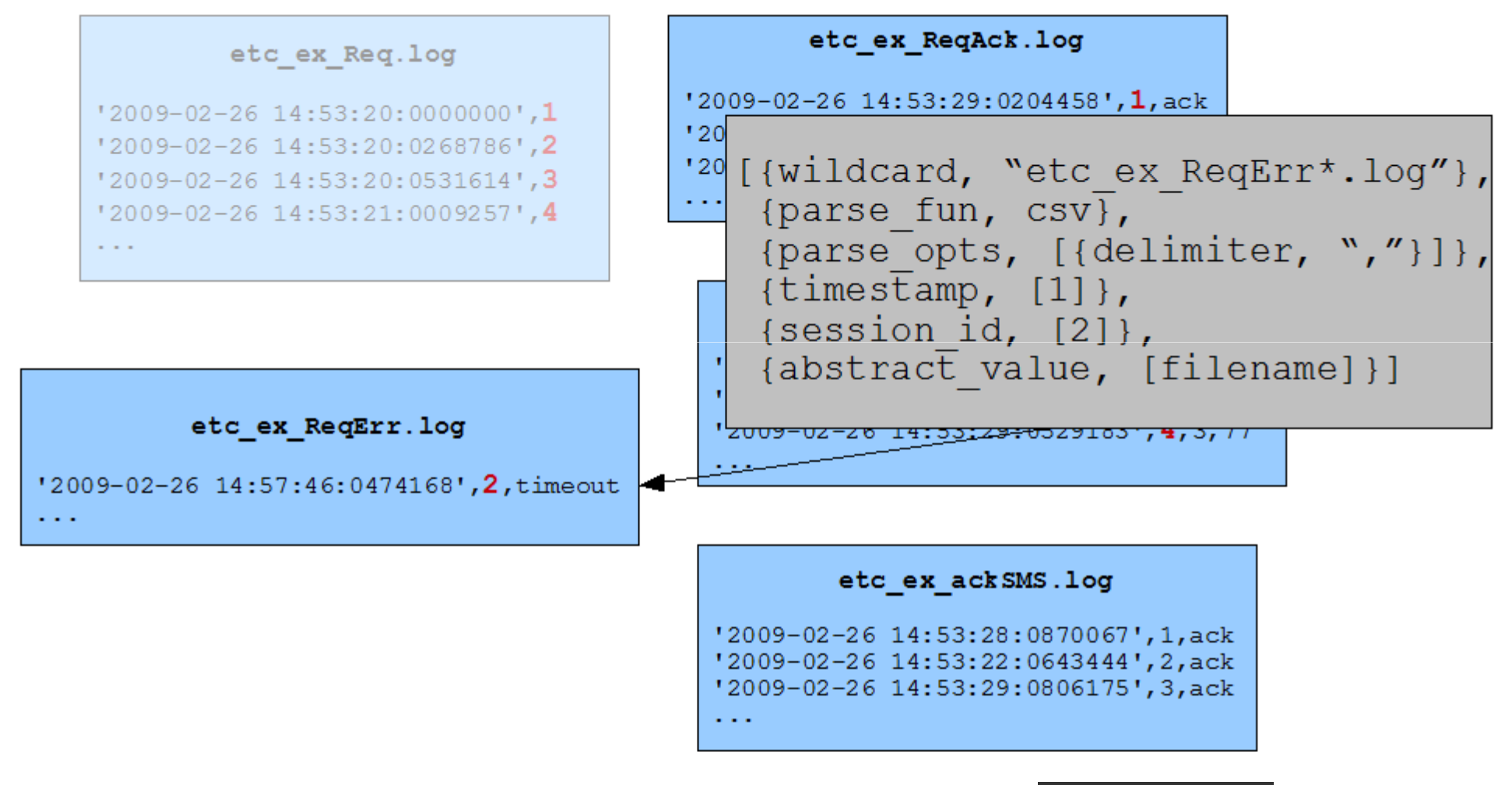

#### etc ex RegAck.log

 $\sim 100$ 

'2009-02-26 14:53:29:0204458', 1, ack '2009-02-26 14:53:22:0751754', 3, ack '2009-02-26 14:53:29:0823714', 4, ack

#### etc ex reqSMS.log

 $'2009-02-26$  14:53:28:0701625', 1, 1, 236 "2009-02-26 14:53:22:0520858", 3, 2, 160 '2009-02-26 14:53:29:0529183', 4, 3, 77

#### No session id

etc ex ackSMS.log

 $'2009-02-26$  14:53:28:0870067', 1, ack '2009-02-26 14:53:22:0643444', 2, ack '2009-02-26 14:53:29:0806175', 3, ack  $\sim$   $\sim$   $\sim$ 

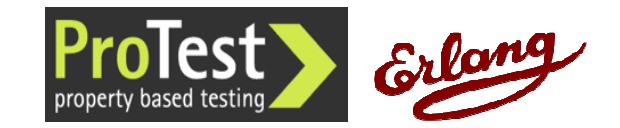

#### etc ex Req.log

 $'2009 - 02 - 26$  14:53:20:0000000',1 "2009-02-26 14:53:20:0268786",2 "2009-02-26 14:53:20:0531614', 3 '2009-02-26 14:53:21:0009257',4  $\sim 100$ 

etc ex RegErr. log

'2009-02-26 14:57:46:0474168', 2, timeout  $\alpha$  ,  $\alpha$  ,  $\alpha$ 

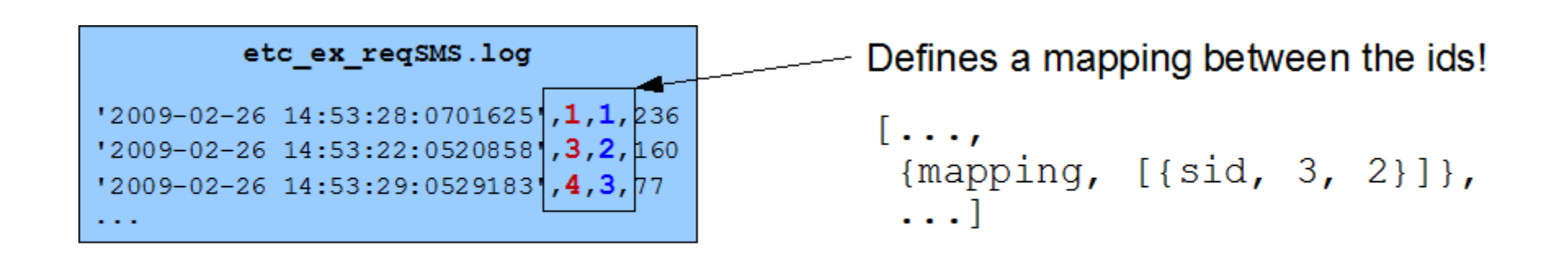

#### etc ex ackSMS.log

'2009-02-26 14:53:28:0870067',1,ack '2009-02-26 14:53:22:0643444', 2, ack '2009-02-26 14:53:29:0806175', 3, ack  $\sim$   $\sim$   $\sim$ 

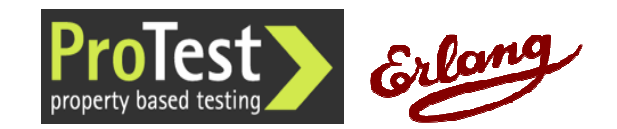

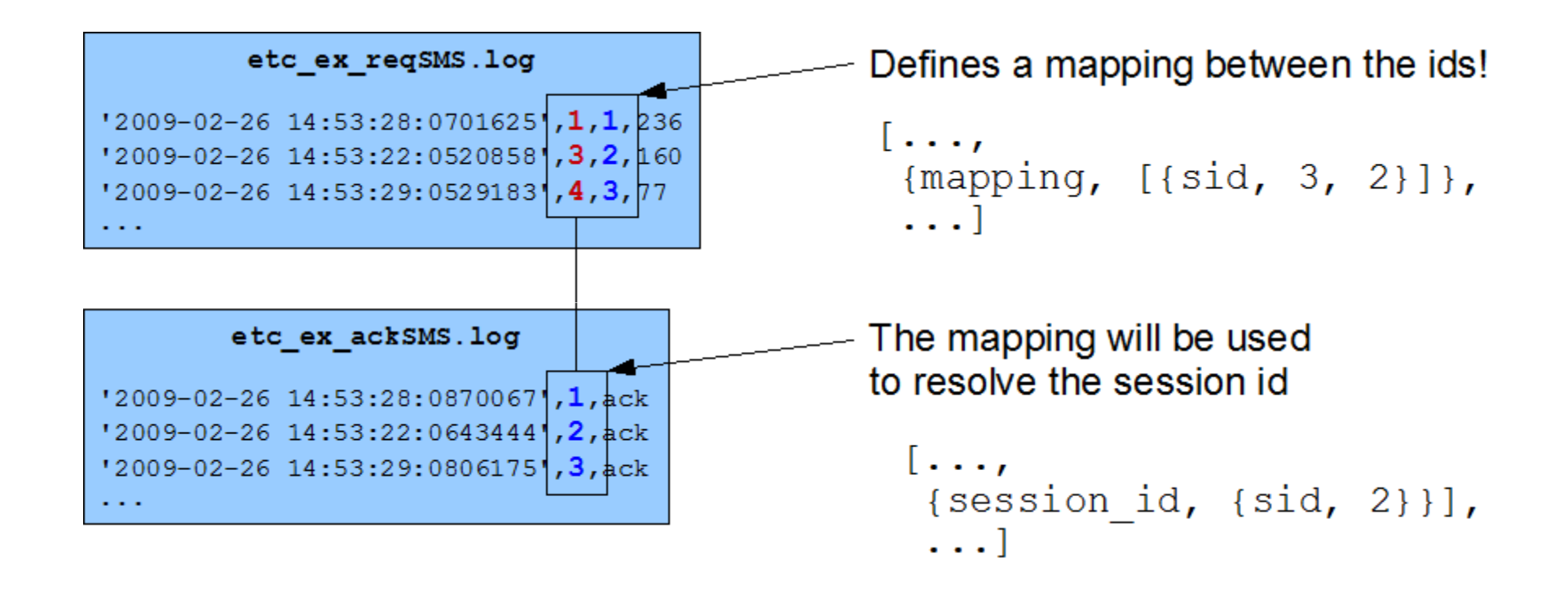

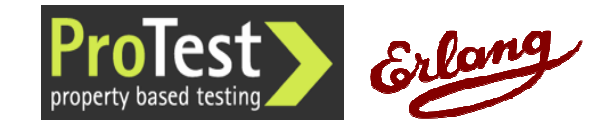

#### etc ex Reg.log

 $'2009-02-26$  14:53:20:0000000',1 "2009-02-26 14:53:20:0268786".2 "2009-02-26 14:53:20:0531614', 3 12009-02-26 14:53:21:0009257'.4  $\sim$  . .

#### etc ex RegAck.log

 $'2009-02-26$  14:53:29:0204458', 1, ack '2009-02-26 14:53:22:0751754', 3, ack '2009-02-26 14:53:29:0823714', 4, ack  $\sim$   $\sim$ 

#### etc ex regSMS.log

 $'2009 - 02 - 26$  14:53:28:0701625', 1, 1, 236 '2009-02-26 14:53:22:0520858', 3, 2, 160 '2009-02-26 14:53:29:0529183', 4, 3, 77

#### etc ex ackSMS.log

 $\sim 100$ 

'2009-02-26 14:53:28:0870067', 1, ack '2009-02-26 14:53:22:0643444', 2, ack '2009-02-26 14:53:29:0806175', 3, ack

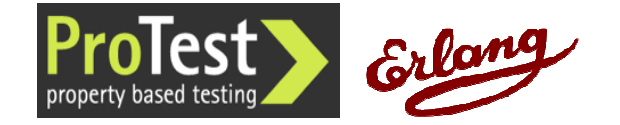

#### etc ex RegErr. log

'2009-02-26 14:57:46:0474168', 2, timeout  $\sim 100$ 

#### etc ex Reg.log

'2009-02-26 14:53:20:0000000',1 "2009-02-26 14:53:20:0268786',2 "2009-02-26 14:53:20:0531614',3 "2009-02-26 14:53:21:0009257',4  $\sim$  . .

#### etc ex RegAck.log

'2009-02-26 14:53:29:0204458',1,ack '2009-02-26 14:53:22:0751754', 3, ack '2009-02-26 14:53:29:0823714', 4, ack

 $\sim 100$ 

 $\sim 100$ 

#### etc ex regSMS.log

 $'2009-02-26$  14:53:28:0701625'.1.1.236 '2009-02-26 14:53:22:0520858', 3, 2, 160 '2009-02-26 14:53:29:0529183', 4, 3, 77

#### etc ex ackSMS.log

'2009-02-26 14:53:28:0870067', 1, ack  $'2009-02-26$  14:53:22:0643444', 2, ack '2009-02-26 14:53:29:0806175', 3, ack  $\sim 100$ 

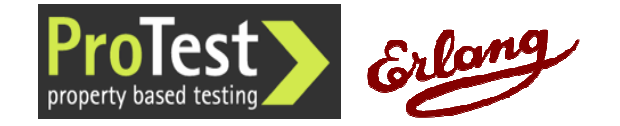

etc ex RegErr. log

'2009-02-26 14:57:46:0474168', 2, timeout

 $\sim 100$ 

#### etc ex Reg.log

"2009-02-26 14:53:20:0000000",1 "2009-02-26 14:53:20:0268786',2 "2009-02-26 14:53:20:0531614',3 12009-02-26 14:53:21:0009257'.4  $\sim$  . .

#### etc ex RegAck.log

'2009-02-26 14:53:29:0204458',1,ack '2009-02-26 14:53:22:0751754', 3, ack '2009-02-26 14:53:29:0823714', 4, ack  $\sim$   $\sim$   $\sim$ 

#### etc ex regSMS.log

 $'2009-02-26$  14:53:28:0701625', 1, 1, 236 '2009-02-26 14:53:22:0520858', 3, 2, 160 '2009-02-26 14:53:29:0529183', 4, 3, 77

#### etc ex ackSMS.log

 $\sim 100$ 

'2009-02-26 14:53:28:0870067', 1, ack '2009-02-26 14:53:22:0643444', 2, ack '2009-02-26 14:53:29:0806175', 3, ack  $\sim 100$ 

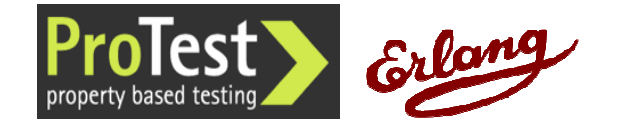

#### etc ex RegErr. log

'2009-02-26 14:57:46:0474168', 2, timeout  $\sim 100$  km s  $^{-1}$ 

#### etc ex Req.log

 $'2009-02-26$  14:53:20:0000000',1 "2009-02-26 14:53:20:0268786',2 "2009-02-26 14:53:20:0531614', 3 "2009-02-26 14:53:21:0009257", 4

#### $\sim 100$

 $\sim$   $\sim$ 

 $\sim 100$ 

#### etc ex RegErr. log

'2009-02-26 14:57:46:0474168', 2, timeout  $\sim 100$ 

#### etc ex ackSMS.log

etc ex regSMS.log

 $'2009-02-26$  14:53:28:0701625'.1.1.236 '2009-02-26 14:53:22:0520858', 3, 2, 160

'2009-02-26 14:53:29:0529183', 4, 3, 77

etc ex RegAck.log

'2009-02-26 14:53:29:0204458',1,ack

'2009-02-26 14:53:22:0751754', 3, ack

'2009-02-26 14:53:29:0823714', 4, ack

'2009-02-26 14:53:28:0870067', 1, ack '2009-02-26 14:53:22:0643444', 2, ack '2009-02-26 14:53:29:0806175', 3, ack  $\sim 100$ 

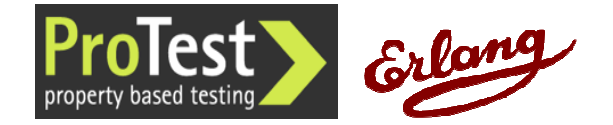

### Abstract

- Transaction abstraction (optional)
	- Can group related events into a single event[..., {trans\_abstr, fun trans\_abstr/1},...]
- Session abstraction
	- Convert actual log events to symbolic values[..., {sess\_abstr, fun(Trs) -> lists:map(fun abstr\_sms/1, Trs) end},...]

```
trans_abstr(EventList) ->
   case EventList of
[{TsReq, login_req, UserId},
{_TsAck, login_ack, UserId}] ->
{TsReq, login_succ, UserId};...end
```

```
abstr_sms({Ts, {File}}) ->
  {math>, [Type]} =
re:run(File,"([^_]+)\\.log",
[{capture,[1],list}]).{Ts, proplists:get_value(
Type, [{"Req", reg}.
{"ReqSMS", req_sms},
{"AckSMS", ack_sms},
{"ReqAck", req_ack},
{"ReqErr", req_err}]}.
```
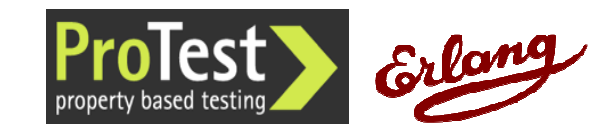

### Result of aggregation and abstraction

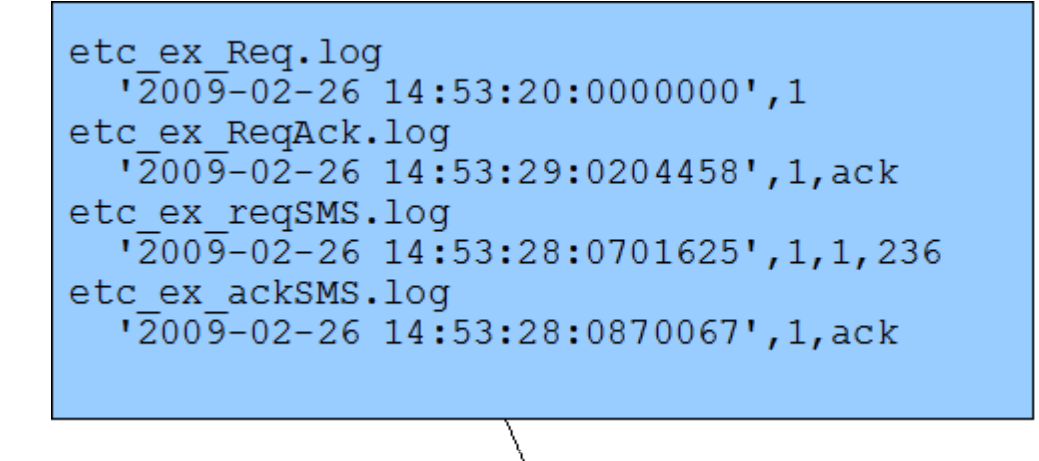

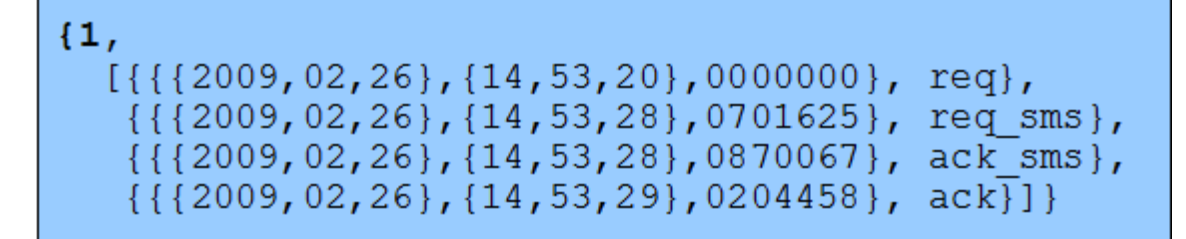

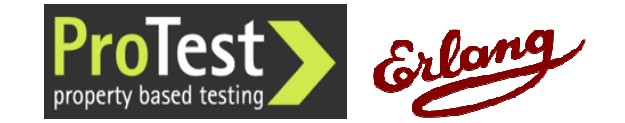

**Copyright 2010 Erlang Solutions, Ltd**

### **Check**

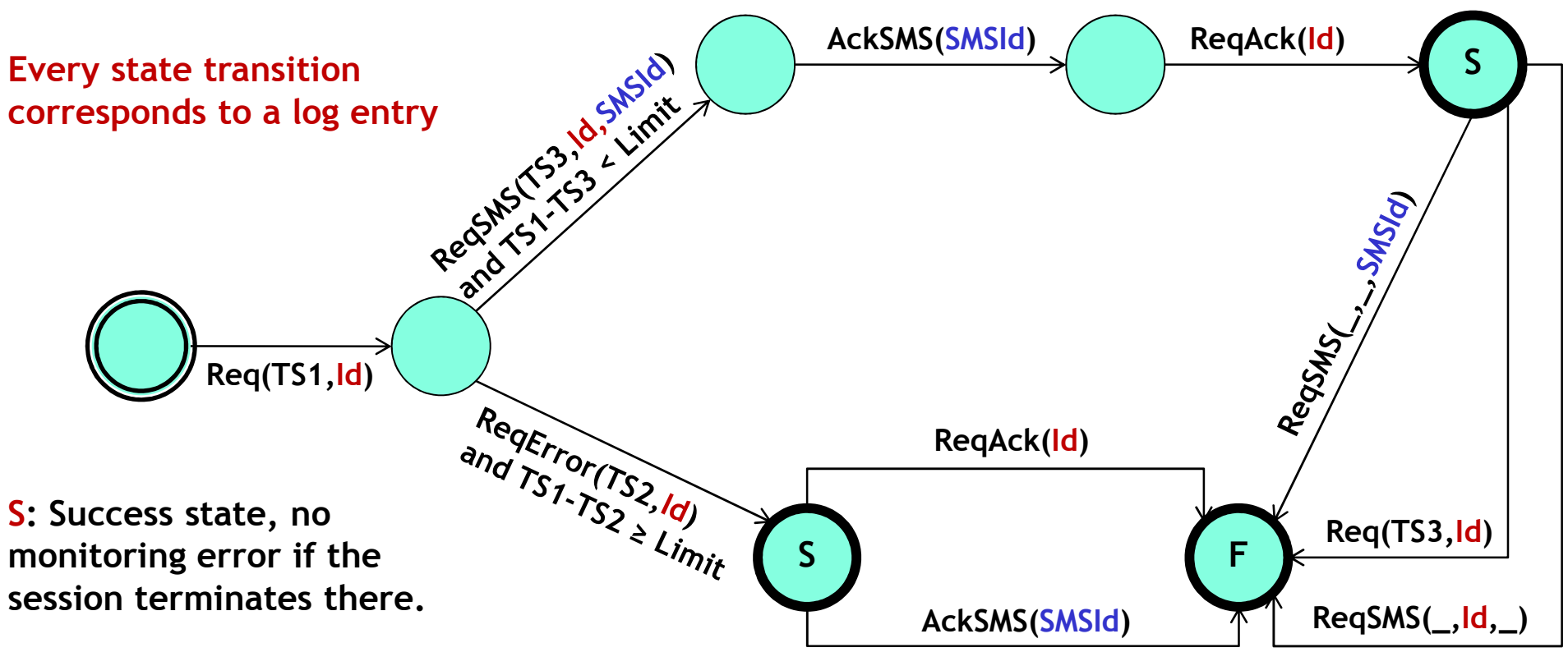

**F: Bad state, monitoring errorif the session terminates there.**

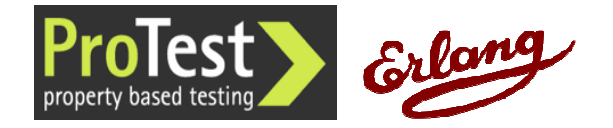

### **Check**

```
{statem,
[{states, [0,1,2,3,4,5,6]},\{trans, \quad \lceil \{0,1,rea\},\ \rceil
{1,2,req_sms, {lt,30}},{2,3,ack_sms},
{3,4,req_ack},
{1,5,req_err, {geq,30}},{5, 6, req\_ack},
{5,6,ack_sms},{4,6,req},\{4\mathtt{,6},\mathtt{req\_sms}\}\rbrack\} ,
   {terminal,[4,5,6]},{qood,} [4,5]}.
```
- State machine specified as a Labelled Transition System
- Time constraints for transitions in 1/10<sup>th</sup> sec
- Not all terminal states are "good" states

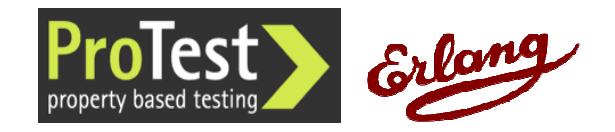

### **Check**

• No matching transition within time constraint for req\_sms in state 1

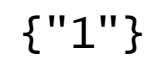

According to spec, request should time outafter 3 seconds.

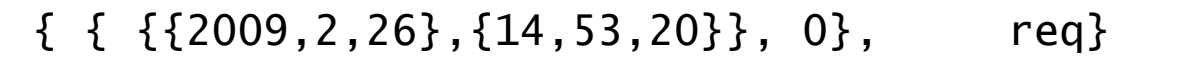

- { { {{2009,2,26},{14,53,28}}, 70162}, req\_sms}
- { { {{2009,2,26},{14,53,28}}, 87006}, ack\_sms}
- $\{ \{ \{2009, 2, 26\}, \{14, 53, 29\} \}, \{20445\}, \text{req}\_\text{ack} \}$

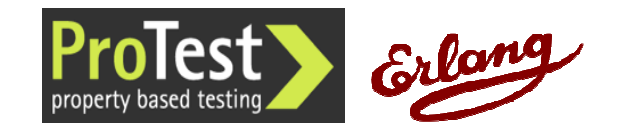

### Summary

- A language-agnostic, high-level, multi-log analysis tool
- •Pluggable with custom parsers, filters and checkers
- Has found bugs in mature commercial systems with little effort
- http://github.com/esl/Exago •
- • Future work:
	- <u>– Liberator Angelski, politik artistik (</u> – Scalability
	- Integration with QuickCheck
	- Test on more products from different domains

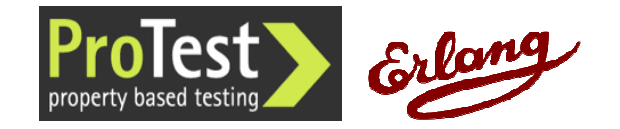

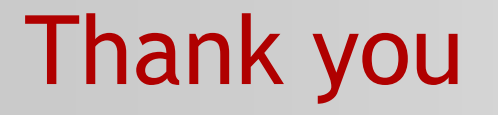

# Questions?

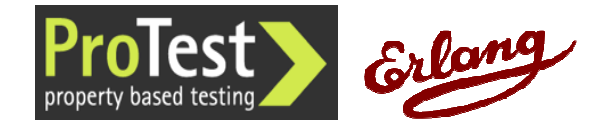

**Copyright 2010 Erlang Solutions, Ltd**